## **Electronic Theses & Dissertations (ETDs) Corrections Sheet**

## Check marks indicate items that need your attention.

For proper formatting, refer to:<https://gradschool.uky.edu/thesis-dissertation-preparation>

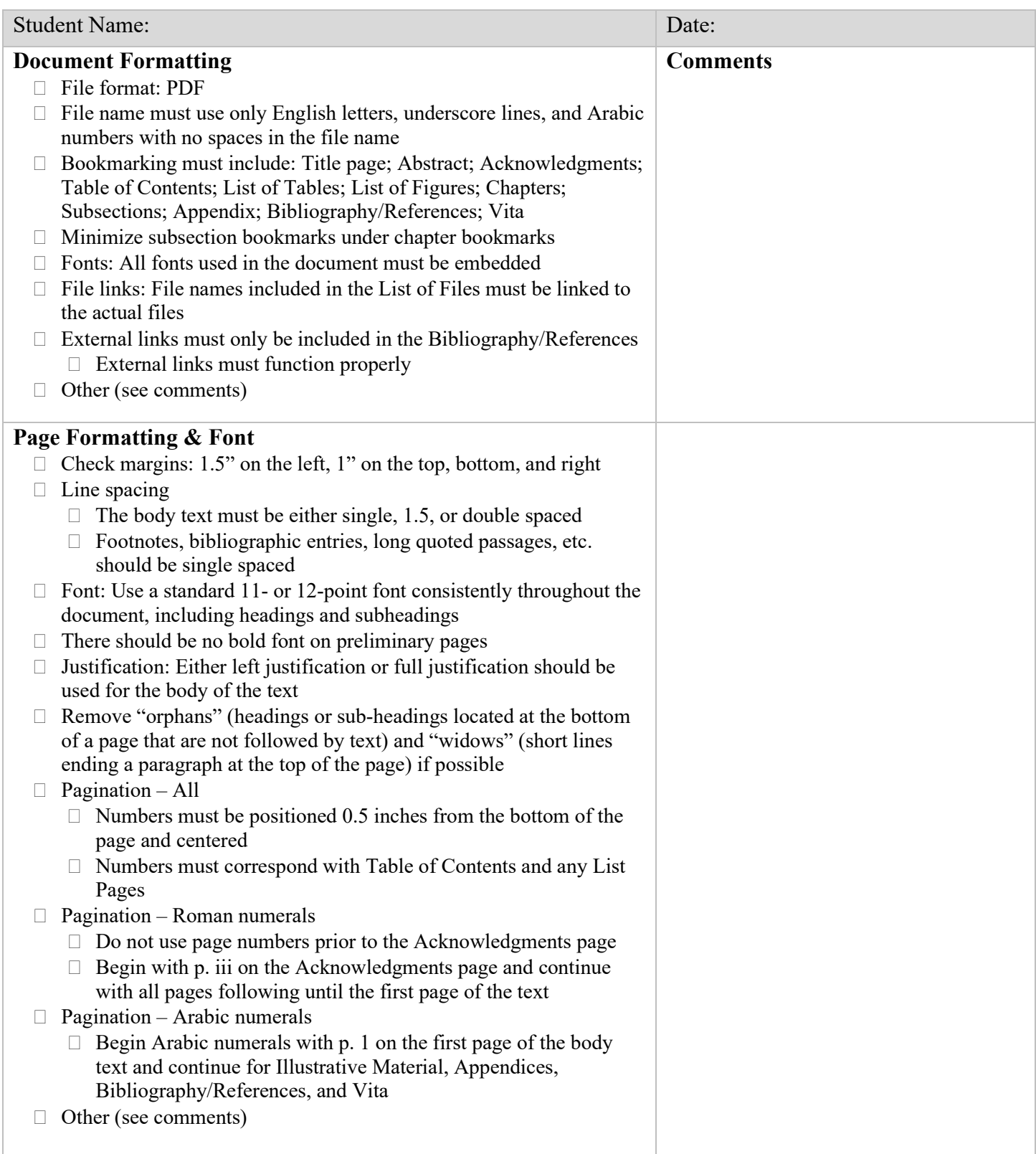

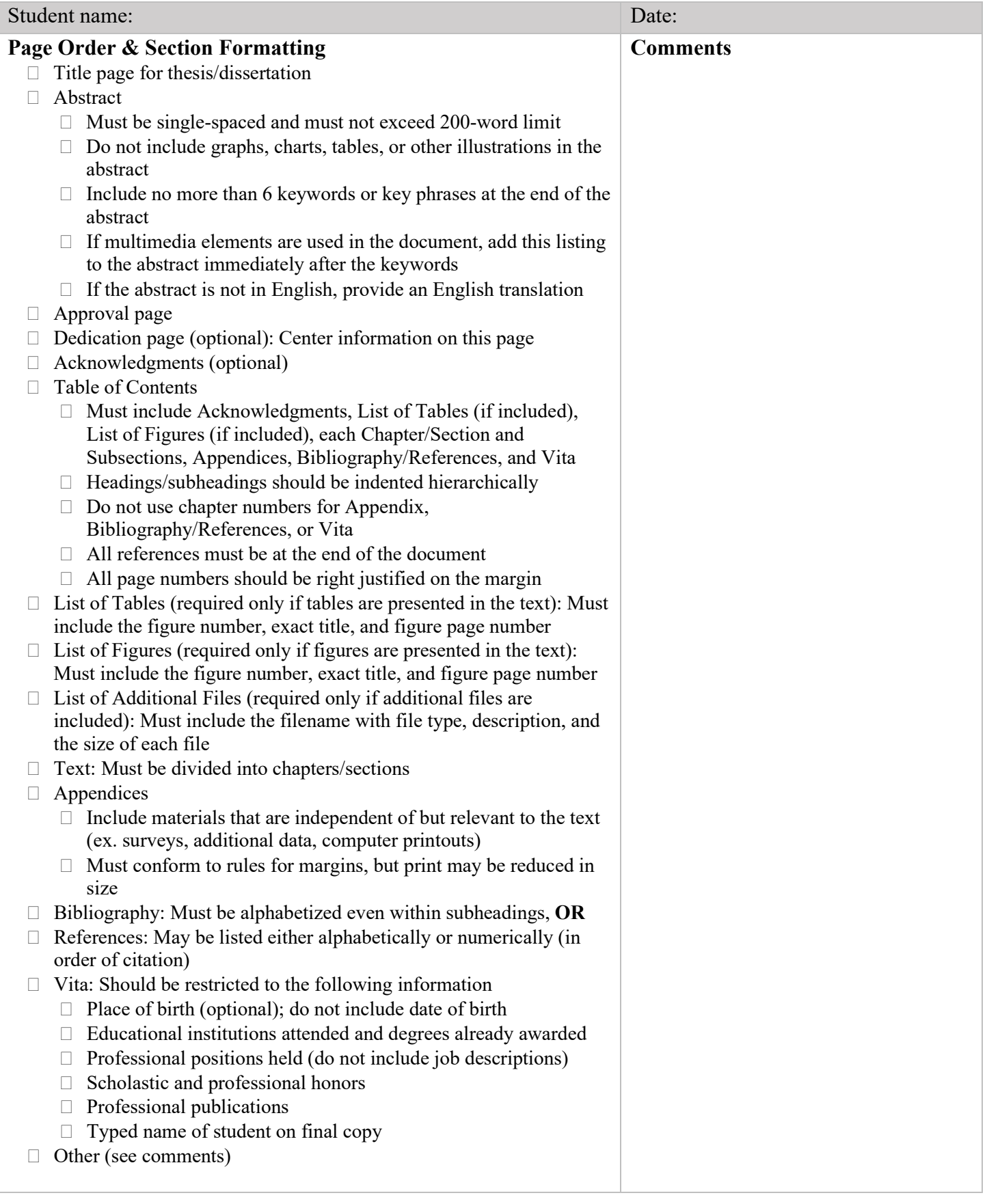

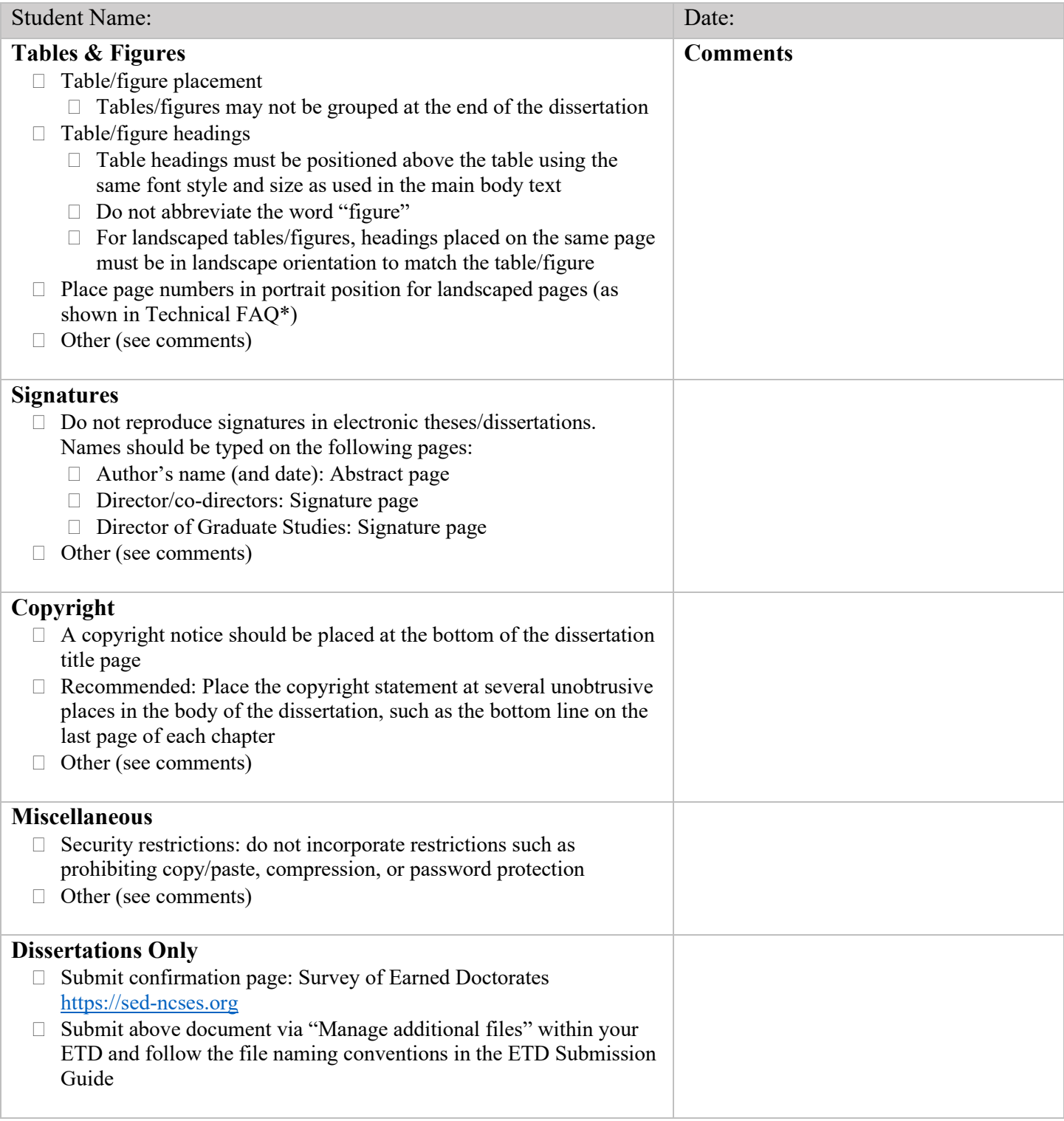

\*Technical FAQ (section page numbering, landscape pages, etc.): <https://gradschool.uky.edu/sites/gradschool.uky.edu/files/Documents/ThesisDissertationPrep/FAQ2016.pdf>